## **CIRCULAR 04/08 CAMBIO DE HORARIOS**

 Se pone en conocimiento de los señores Operadores que con motivo del cambio del huso horario en nuestro país el próximo 16 de marzo y siempre con el objeto de continuar operando en paralelo con la CBOT, el Directorio resolvió que a partir del próximo 17 de marzo, la rueda de operaciones se desarrolle en el siguiente horario

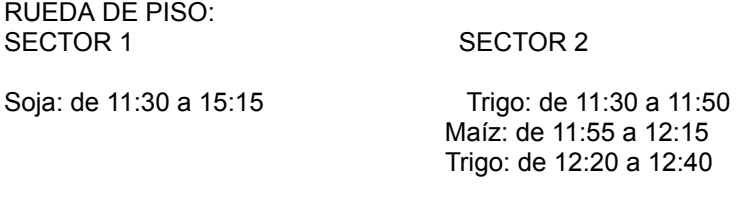

Intervalo: de 12:40 a 13:15

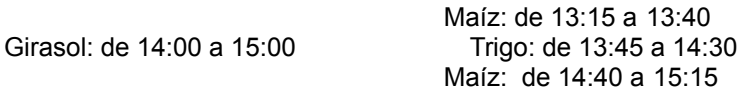

Sector 1: Entre las 14:00 y 15:00, para negociar Girasol, deberá así especificárselo en el voceo. Cuando no se indique producto, la negociación se referirá a Soja.

Los precios de ajuste de ambos productos se fijarán al finalizar la ronda de Soja.

Sector 2: Los respectivos precios de ajuste se fijarán al finalizar la última ronda de cada producto. Toda la documentación relacionada con las operaciones realizadas en la rueda deberá ser presentada en las oficinas del MATba hasta las 16:15.

MERCADO ELECTRONICO – MATeBA-: Aceite de Soja: 11:30 a 15:15. Los ajustes se fijarán 15:15 ICA: 11:30 a 15:15 Los ajustes se fijarán 15:15

Todos los productos: 16:00 a 18:00

 La presentación de la documentación relacionada con las operaciones realizadas a través del MATeBA, con el ejercicio de opciones o la remisión del fax, deberán realizarse hasta las 18:15.

## **Buenos Aires, 10 de Marzo de 2008 La Gerencia**